# **Referenzielle Integrität in SQL**

aus "Referential Integrity Is Important For Databases" von Michael Blaha (Modelsoft Consulting Corp)

# **Referenzielle Integrität**

#### Definition:

*Referenzielle Integrität* bedeutet die Konsistenz zwischen verbundenen Tabellen. *Referenzielle Integrität* wird durch die Kombination von Primärschlüssel und Fremdschlüssel erzwungen. Um die *referenzielle Integrität* zu erhalten darf jedes Feld einer Tabelle, das als Fremdschlüssel deklariert worden ist, nur Werte des entsprechenden Primärschlüssels der "Eltern Tabelle" annehmen.

## **Vorteile der Referenziellen Integrität**

- **Steigerung der Daten-Qualität**: Referenzielle Integrität hilft Fehler zu vermeiden.
- **Schnellere Entwicklung**: Referenzielle Integrität muss nicht in jeder Applikation neu implementiert werden.
- **Weniger Fehler**: Einmal definierte referenzielle Integritätsbedingungen gelten für alle Applikation der selben Datenbank.
- **Konsistentere Applikationen**: Referenzielle Integrität ist für alle Applikation, die auf die selbe Datenbank zugreifen, gleich.

# **SQL Standard**

#### **ALTER TABLE** table-name1

#### **ADD CONSTRAINT** constraint-name

#### **FOREIGN KEY** (column-list)

## **REFERENCES** table-name2 [(column-list)]

# [*DeleteAction*] [*UpdateAction*]

# **Delete Actions**

- **Cascade:** Tupel, die Fremdschlüssel enthalten werden auch gelöscht.
- **No action:** Von Fremdschlüssel abhängige Tupel dürfen nicht gelöscht werden.
- Set null: Fremdschlüssel wird auf "NULL" gesetzt.
- **Set default:** Fremdschlüssel wird auf einen Default-Wert gesetzt.

#### Anmerkung:

Die gleichen *Actions* können analog auch für *Update Actions* verwendet werden.

#### **Beispiel**

## **DELETE FROM** Produkt **WHERE** produktnr='1'

#### Cascade:

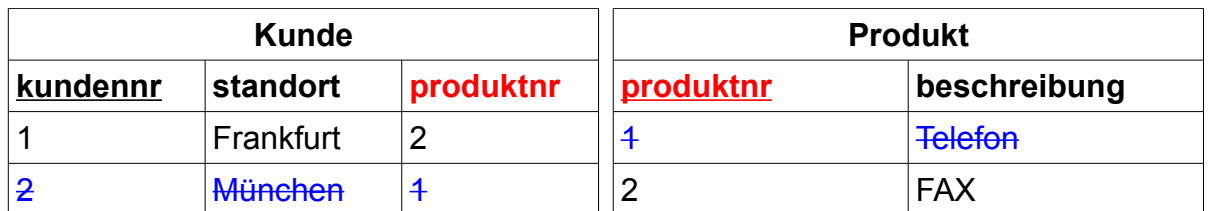

### No action:

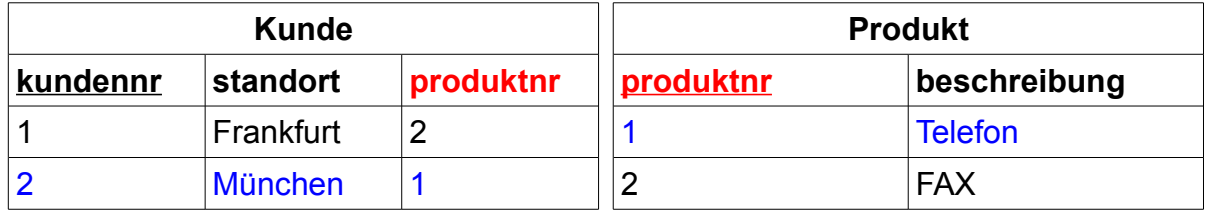

#### Set null:

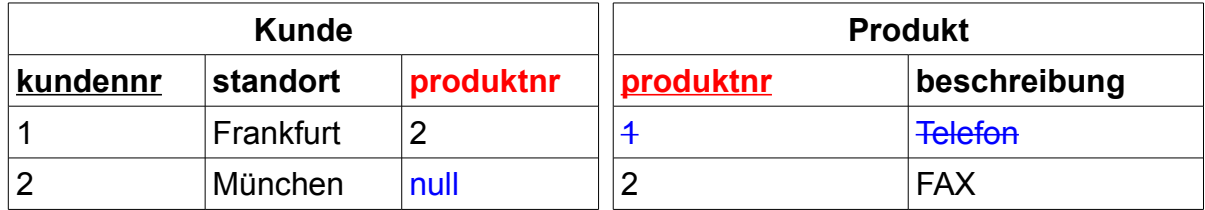

#### Set default:

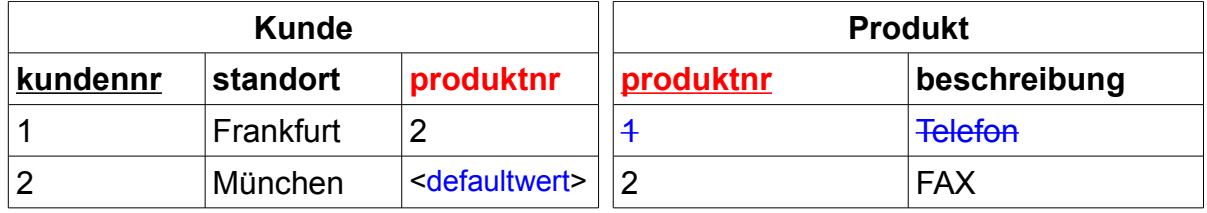

## **SQL Server**

(Microsoft)

- Fremdschlüssel kann auf Primärschlüssel verweisen oder auf eine eindeutige Spalten-Kombination.
- Unterstützt folgende *Delete* und *Update Actions:*
	- *cascade*
	- *no action* (Syntax nicht SQL-Standard)
	- *set null* (ab Version 2005)
	- *set default* (ab Version 2005)
- . "no action" ist Default-Action.

## **Oracle** (Version 10g)

- Fremdschlüssel kann auf Primärschlüssel verweisen oder auf eine eindeutige Spalten-Kombination.
- Bietet keine *Update Actions*.
- Unterstützt folgende *Delete Actions:*
	- *cascade*
	- *no action* (Syntax nicht SQL-Standard)
	- *set null*
- . "no action" ist Default-Action.

# **MySQL** (Version 5)

- Fremdschlüssel kann auf Primärschlüssel verweisen oder auf eine eindeutige Spalten-Kombination.
- Fremdschlüssel und referenzierter Schlüssel müssen beide Datenbank Indizes besitzen.
- Unterstützt *Delete Actions* und *Update Actions.*
- Hält sich an den SQL-Standard.

## **MS-Access**

- SQL-Engine unterstützt referenzielle Integrität nur teilweise.
- Mit Hilfe der grafischen Benutzeroberfläche können Actions (*cascade*, *no action*) definiert werden.